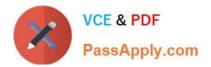

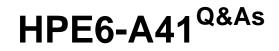

Applying Aruba Switching Fundamentals for Mobility

# Pass HP HPE6-A41 Exam with 100% Guarantee

Free Download Real Questions & Answers **PDF** and **VCE** file from:

https://www.passapply.com/hpe6-a41.html

100% Passing Guarantee 100% Money Back Assurance

Following Questions and Answers are all new published by HP Official Exam Center

Instant Download After Purchase

100% Money Back Guarantee

😳 365 Days Free Update

800,000+ Satisfied Customers

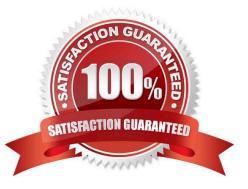

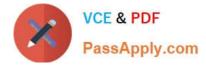

## **QUESTION 1**

How does a wireless network differ from a wired network?

- A. A wireless network is a shared medium, while a modern wired network typically works in full-duplex mode.
- B. A wireless network is inherently more secure than a wired network.
- C. A wireless network does not use source and destination MAC addresses, but a wired network does.
- D. A wireless network does not support encryption, unlike a wired network, which can support encryption.

Correct Answer: A

### **QUESTION 2**

Which security benefit does SNMPv3 offer that SNMPv2 does not offer?

- A. SSL encryption
- B. Scopes
- C. Data confidentially
- D. RADIUS groups
- Correct Answer: C

#### **QUESTION 3**

A Virtual Switching Framework (VSF) fabric currently has two members and two physical 10GbE links in its VSF link.

Which administrative task can a network administrator perform on this VSF fabric when both members are online?

- A. Remove a VSF member.
- B. Add a new 40GbE link to the VSF link.
- C. Remove one of the physical links in the VSF link.
- D. Change the VSF link to use 40GbE links instead of 10GbE links.

Correct Answer: A

## **QUESTION 4**

Which security option for a WLAN provides the best access control security?

A. MAC authentication with WPA-PSK

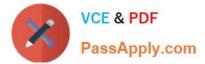

- B. WPA2 Enterprise (802.1X)
- C. WPA2 Personal (preshared key)
- D. MAC authentication with WPA2 Enterprise (802.1X) fail-thru

Correct Answer: B

## **QUESTION 5**

A network administrator wants to see how much power an Aruba AP has dynamically requested from an ArubaOS switch port. Which information should the administrator look at?

- A. LLDP with the use of the show Ildp info remote-device command
- B. interface with the use of the show interface command
- C. device class with the use of show system power-supply command
- D. device profile with the use of the show device-profile status command

Correct Answer: A

Reference: https://support.hpe.com/hpsc/doc/public/display?docId=c04943217 (80)

Latest HPE6-A41 Dumps HPE6-A41 VCE Dumps

HPE6-A41 Braindumps